# 3 — Handling Errors Without Exceptions

Einführung in die Funktionale Programmierung

Prof. Frank Puppe, Felix Herrmann, Alexander Gehrke Sommersemester 2023

Lehrstuhl für Informatik VI, Uni Würzburg

### How to implement a function which calculates the mean of a list of doubles?

def mean1(xs: List[Double]): Double = xs.sum / xs.size

### How to implement a function which calculates the mean of a list of doubles?

def mean1(xs: List[Double]): Double = xs.sum / xs.size

What happens if the list is empty? How do we deal with errors?

Use sentinel values. NaN in this case

def mean1(xs: List[Double]): Double = xs.sum / xs.size

Has a lot of problems:

- Silently propagates through code. Caller doesn't have to check for NaN.
- If you want to check, you have to put if/else statements everywhere
- Maybe there is no sentinel value
- Requires special policy to call which might be at odds with how some function uses it when passed as a higher order function

```
def mean2(xs: List[Double]): (Boolean, Double) =
  if xs.isEmpty then (true, 0.0)
  else (false, xs.sum / xs.size)
```
Isn't too bad if you get compiler support, but:

```
func (iter *BatchObjectIter) Next() (...) {
 header, err := iter.f.ReadString('\n')
 if err := nilreturn OID{}, "", 0, nil, err
  }
 oid, objectType, objectSize, err := parseBatchHeader("", header)
 if err := nilreturn OID{}, "", 0, nil, err
  }
 data := make([]byte, objectSize+1)_, err = io.ReadFull(iter.f, data)
 if err := nilreturn OID{}, "", 0, nil, err
  }
 data = data[:len(data)-1]return oid, objectType, objectSize, data, nil
}
```
Works, can't be missed (at least in go), but needs to be littered everywhere

I

won't

I

won't

I

even…

```
public static int getClockedInTime(ResultSet rs) {
  var startTime = rs.getInt("timestamp");
  rs.next();
  var endTime = rs.getInt("time stamp");rs.next();
  var warnings = rs.getWarnings();
  if (warnings != null) {
    throw new RuntimeException(warnings);
  }
  return endTime - startTime;
}
```

```
public static int getClockedInTime(ResultSet rs) {
 var startTime = rs.getInt("timestamp");
 rs.next();
 var endTime = rs.getInt("time stamp");rs.next();
 var warnings = rs.getWarnings();
 if (warnings != null) {
   throw new RuntimeException(warnings);
  }
 return endTime - startTime;
}
```
getWarnings gets cleared on rs.next(), so we are ignoring half of the warnings.

```
def mean3(xs: List[Double]): Double =
  if xs.isEmpty then
    throw new ArithmeticException("mean of empty list")
  else xs.sum / xs.size
```
First, the positive aspects:

- Doesn't clutter our code like in the go example
- Can be handled at one central location

But:

- They are not typesafe: the signature of a function throwing an exception doesn't tell us anything about it's exceptional behavior
- They don't need to be handled. The programmer might forget about them.
- They are not referentially transparent:

Since exceptions break referential transparency, we're back returning the only thing we can: values. We need a new datatype to represent our problem:

Since exceptions break referential transparency, we're back returning the only thing we can: values. We need a new datatype to represent our problem:

```
def mean(xs: List[Double]): Option[Double] =
  if xs.isEmpty then None
  else Some(xs.sum / xs.size)
```
- Let None represent failure
- Let Some represent success

Let's call this data type Option

```
enum Option[+A]:
 case Some(get: A)
 case None
```
We have two cases:

- We have a value (Some)
- We don't have a value (None)

To work with it, we need a few more useful functions:

```
enum Option[+A]:
  case Some(get: A)
  case None
  def map[B](f: A \Rightarrow B): Option[B] = ???
```
Implement the map functions, which takes a function and uses it to transform the value within (if there is one).

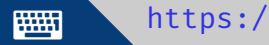

⌨ <https://go.uniwue.de/fp19-git> Option.scala <sup>12</sup>

#### Solution map

```
def map[B](f: A \Rightarrow B): Option[B] = this match
  case None => None
  case Some(a) \Rightarrow Some(f(a))
```
# The Option Datatype / The API

To work with it, we need a few more useful functions:

```
enum Option[+A]:
  case Some(get: A)
  case None
  def map[B](f: A => B): Option[B] = ???
  def getOrElse[B >: A](default: => B): B = ???
```
Implement the getOrElse function, which returns the value if it is there and gives you the passed default value otherwise.

For now, you can ignore the => in the parameter type. For referentially transparent code, => B is semantically the same as B and just an optimization. We will discuss its effects in detail next week.

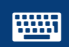

# <https://go.uniwue.de/fp19-git> Option.scala 14

### Solution getOrElse

```
def getOrElse[B>:A](default: => B): B = this match
  case None => default
  case Some(a) \Rightarrow a
```
To work with it, we need a few more useful functions:

```
enum Option[+A]:
  case Some(get: A)
  case None
  def map[B](f: A \Rightarrow B): Option[B] = ???
  def getOrElse[B >: A](default: => B): B = ???
  def flatMap[B](f: A => Option[B]): Option[B] = ???
```
Implement the flatMap function, which works like map but takes a function which vields an Option[A] instead of A.

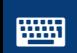

⌨ <https://go.uniwue.de/fp19-git> Option.scala <sup>16</sup>

```
Solution flatMap
```

```
def flatMap[B](f: A \Rightarrow Option[B]): Option[B] =
  map(f) getOrElse None
```

```
- or -
```

```
def flatMap[B](f: A => Option[B]): Option[B] = this match
  case None => None
  case Some(a) \Rightarrow f(a)
```
To work with it, we need a few more useful functions:

```
enum Option[+A]:
  case Some(get: A)
  case None
  def map[B](f: A \Rightarrow B): Option[B] = ???
  def getOrElse[B >: A](default: => B): B = ???
  def flatMap[B](f: A => Option[B]): Option[B] = ???
  def filter(f: A \Rightarrow Boolean): Option[A] = ???
```
Implement the function filter, which takes a predicate and yields None if the predicate doesn't match and keeps the value otherwise.

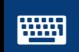

⌨ <https://go.uniwue.de/fp19-git> Option.scala <sup>18</sup>

#### Solution filter

```
def filter(f: A => Boolean): Option[A] = this match
  case Some(a) if f(a) \Rightarrow thiscase \equiv => None
```

```
- or -
```

```
def filter(f: A \Rightarrow Boolean): Option[A] =
  flatMap(a \Rightarrow if f(a) then Some(a) else None)
```
# The Option Datatype / Examples

So, how do we use this?

```
final case class Person(
  name: String,
  department: String,
)
def lookup(name: String): Option[Person] = ???
def getManager(p: Person): Option[Person] = ???
val p = lookup("John")
val pDept = lookup("John").map( .department)
val pMan = lookup("John").flatMap(getManager)
val pManMan = lookup("John").flatMap(getManager).flatMap(getManager)
val pManManDepNoAcc = lookup("John")
  .flatMap(getManager)
  .flatMap(getManager)
  .map(_.department)
  .filter(!_.contains("Accounting"))
```
We can now chain error handling code. How do we combine multiple results?

```
final case class Person(
  name: String,
  department: String,
)
type Team = (Person, Person)
def lookup(name: String): Option[Person] = ???
def getTeam(name1: String, name2: String): Option[Team] =
```
You do it!

<https://go.uniwue.de/fp19-git> Team.scala 21

### The Option Datatype / Examples

We can now chain error handling code. How do we combine multiple results?

```
final case class Person(
  name: String,
 department: String,
)
type Team = (Person, Person)
def lookup(name: String): Option[Person] = ???
def getTeam(name1: String, name2: String): Option[Team] =
```

```
def getTeam(name1: String, name2: String): Option[Team] =
 lookup(name1).flatMap(p1 =>
      lookup(name2).map(p2 =& (p1, p2)))
```
Because nesting flatMaps and maps is done so often, Scala has syntactic sugar for it:

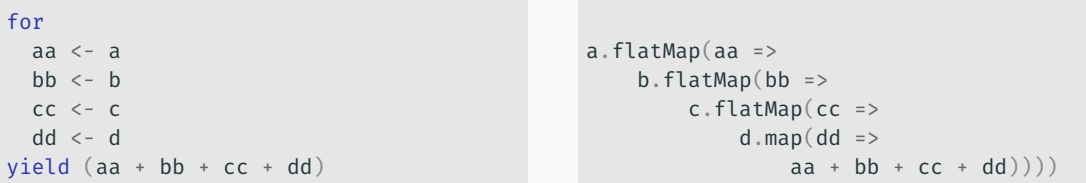

This allows us to write code with flatMaps in a very concise and clear way.

How do we deal with old APIs? Let's say we have a function

def insuranceRate(age: Int, numberOfTickets: Int): Double

We get both age and number Of Tickets from an HTTP request which sadly has this data encoded as strings.

We need to parse them. . to Int to the rescue. But . to Int throws on invalid strings.

Introduce new function:

```
def Try[A](a: =>A): Option[A] =try Option.Some(a)
  catch
    case e: Exception => Option.None
```
Then we can write:

```
def insuranceRateS(age: String, numberOfTickets: String): Option[Double] =
  for
    a <- Try(age.toInt)
    n <- Try(numberOfTickets.toInt)
  yield insuranceRate(a, n)
```
Okay, so how do we deal with multiple values? What if we get a list of strings and should turn them into a list of integers or fail if one of those isn't valid?

```
val parsed = List("1", "2", "r") .map(s = > Try(s.tolnt))
```
What's wrong here?

Okay, so how do we deal with multiple values? What if we get a list of strings and should turn them into a list of integers or fail if one of those isn't valid?

val parsed =  $List("1", "2", "r") .map(s = > Try(s.tolnt))$ 

What's wrong here? This has the wrong type. We get **List** [Option [Int]] but need Option[List[Int]].

Exercise: Write the following function:

def sequence[A](as: List[Option[A]]): Option[List[A]] =

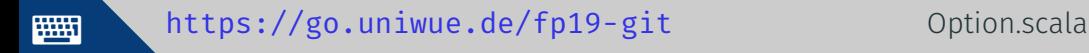

Exercise: Write the following function:

```
def sequence[A](as: List[Option[A]]): Option[List[A]] =
  as match
    case Nil => Option.Some(Nil)
    case h::t =>
      for
       hh <- h
       tt <- sequence(t)
      yield (hh :: tt)
```
Also possible using foldRight and map2

This leaves us with:

```
val parsedS = sequence(List("1", "2", "r").map(s => Trv(s,tolnt)))val parsedT = traverse(List("1", "2", "r"))(s => Try(s.toInt))
def traverse[A, B](l: List[A])(f: A => Option[B]): Option[List[B]] =
  sequence(l.map(f))
```
Where traverse is a function which combines map and sequence because those two often show up together.

We have seen:

- $\cdot$  how to use the **Option** data type to represent failure or success
- how to chain multiple functions which might fail
- $\cdot$  how to keep multiple results which may be failures and combine them (map2) or for ... yield).
- how to cope with old APIs
- $\cdot$  how to cope with multiple values

The option datatype has one major drawback: You lose the information what error occurred.

To solve this, we invent a new data type:

```
enum Either[+E, +A]:
  case Left(value: E)
 case Right(value: A)
```
- $\cdot$  A value in both cases, Left and Right
- The Left class normally carries the error. This is why the left type is called E

We also have a very familiar API:

```
enum Either[+E, +A]:
 case Left(value: E)
 case Right(value: A)
 def map[B](f: A => B): Either[E, B] = ???
 def flatMap[EE >: E, B](f: A => Either[EE, B]): Either[EE, B] = ???
 def map2[EE >: E, B, C](b: Either[EE, B])(f: (A, B) => C): Either[EE, C] = ???
```
# The Either Datatype / API

Implement the function map2. Use the for syntax for flatMap and map for that. You can use this to get the current instance, just like in Java.

for aa  $\leq -$ a  $hh \le - h$ yield (aa + bb)

```
enum Either[+E, +A]:
 case Left(value: E)
  case Right(value: A)
  def map[B](f: A \Rightarrow B): Either[E, B] = ???
  def flatMap[EE >: E, B](f: A => Either[EE, B]): Either[EE, B] = ???
  def map2[EE >: E, B, C](b: Either[EE, B])(f: (A, B) => C): Either[EE, C] = ???
```
<https://go.uniwue.de/fp19-git> Either.scala 32

#### Solution map2

```
def map2[EE >: E, B, C](b: Either[EE, B])(f: (A, B) => C): Either[EE, C] =
 for
    a \leftarrow this
    b1 \leftarrow byield f(a,b1)
```
Why can't we have  $filter(f: A \Rightarrow Boolean)$  on Either, even though we had it on Option?

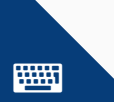

```
Why can't we have filter(f: A \Rightarrow Boolean) on Either, even though we
had it on Option?
```

```
case Left(value: E)
case Right(value: A)
```
Parametricity strikes again. If the predicate doesn't match, we can't return an Left because we don't know what E is and so we can't provide a value for it.

Either is very similar to Option.

Let's go through the old problems we solved with either to see how:

Chaining Multiple Functions:

```
final case class Person(
  name: String,
 department: String,
)
type Team = (Person, Person)
def lookup(name: String): Either[String, Person] = ???
def getManager(p: Person): Either[String, Person] = ???
val p = lookup("John")
val pDept = lookup("John").map( .department)
val pMan = lookup("John").flatMap(getManager)
val pManMan = lookup("John").flatMap(getManager).flatMap(getManager)
```
#### Using Multiple Results

```
def getTeam(name1: String, name2: String): Either[String, Team] =
 for
    p1 <- lookup(name1)
    p2 <- lookup(name2)
  yield (p1, p2)
```

```
Dealing With Old API
```

```
Defining Try
```

```
def Try[A](a: =>A): Either[Exception, A] =try Either.Right(a)
 catch
   case e: Exception => Either.Left(e)
```
and then using it

```
def insuranceRateS(age: String, numTickets: String): Either[Exception, Double] =
  for
    a <- Try(age.toInt)
    n <- Try(numTickets.toInt)
  yield insuranceRate(a, n)
```

```
val parsedS = sequence(List("1", "2", "r").map(s => Try(s.toInt)))
val parsedT = traverse(List("1", "2", "r"))(s => Try(s.toInt))
```
Yes, traverse and sequence also exist for Either. How to implement them will be on the exercise sheet.

We have seen:

- $\cdot$  how to use the **Either** data type to represent failure or success
- $\cdot$  how to chain multiple functions which might fail
- how to keep multiple results which may be failures and combine them (map2 or for ... yield).
- how to cope with old APIs
- $\cdot$  how to cope with multiple values
- how the API of Either is surprisingly similar to that of Option. We will abstract over that in future lectures.